## CS354: Machine Organization and Programming Lecture 5 Monday the September 14th 2015

Section 2

Instructor: Leo Arulraj © 2015 Karen Smoler Miller

## Class Announcements

- 1. Assignment 0's due date was today 9 AM!
- 2. Some of you sent email about midterm conflicts and I have noted you down. If you have an exam conflict, email me ASAP.
- 3. Links to relevant notes from previous versions of this course have now been posted in the lecture schedule. Read them when you get time.
- 4. Handouts page has a few links to notes on prerequisite material now. Read them if you don't have prerequisite background.

### Lecture overview

- 1. Memory layout recap
- 2. Stacks
- 3. Linkedlists

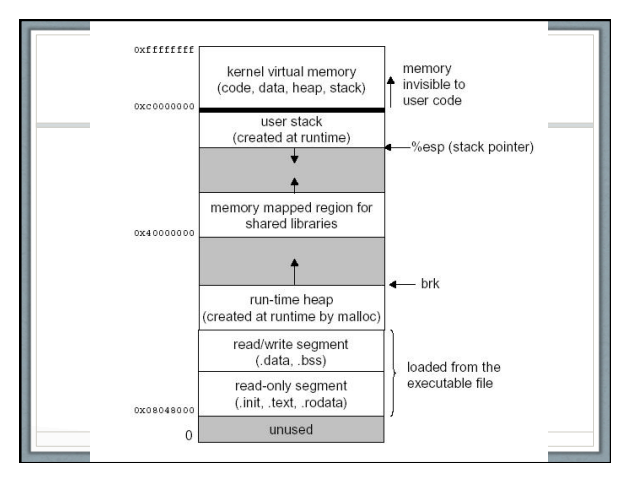

Example C Program on Memory Allocation

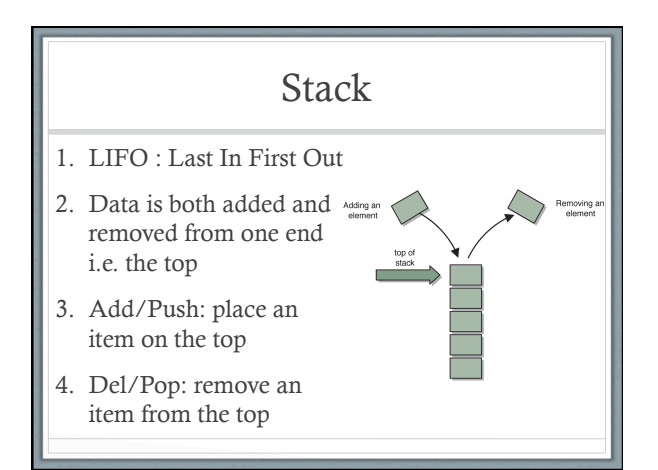

# Common Operations on Stack

- 1. push(item) : adds item to top of stack
- 2. pop() : removes item from top of stack
- 3. top() : peeks into item at stack top
- 4. is\_empty() : whether stack is empty or not
- 5. size() : number of items in stack

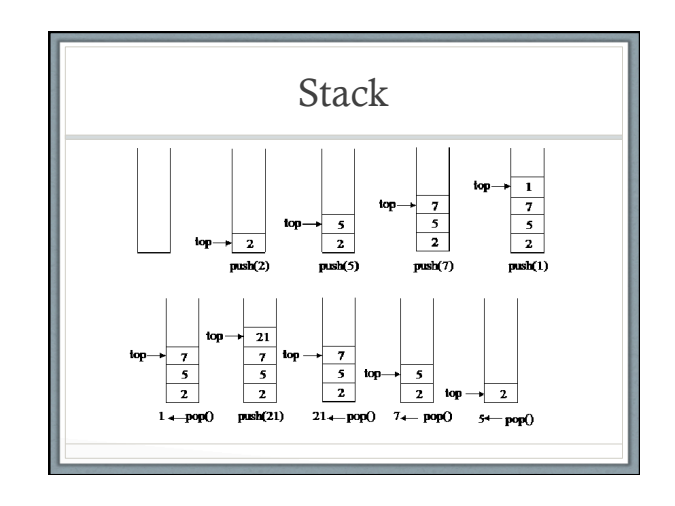

Example C Program on Stack using arrays

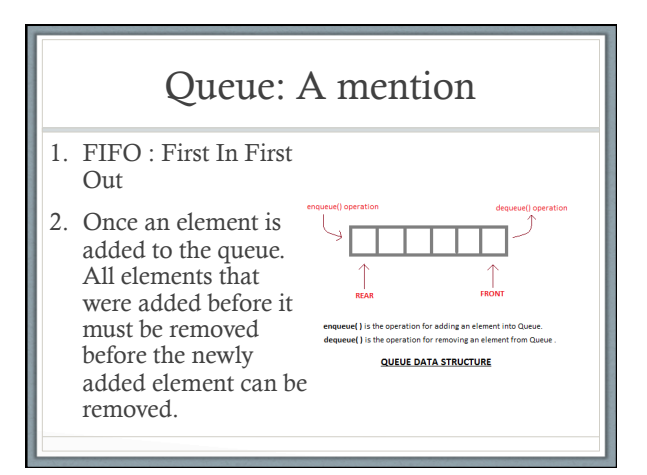

Stacks and Functions(Brief Intro)

In today's lecture, we will look at a brief intro about how stacks are used for Function Calls.

We will look at more details in a future lecture.

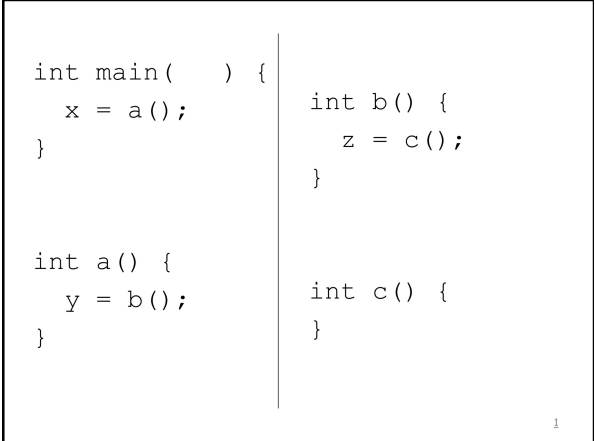

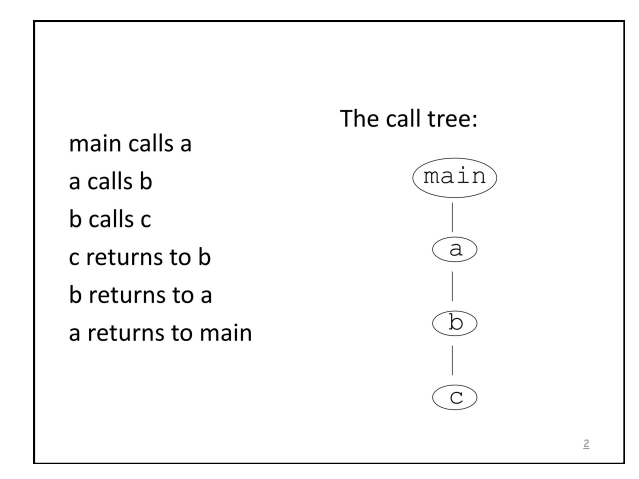

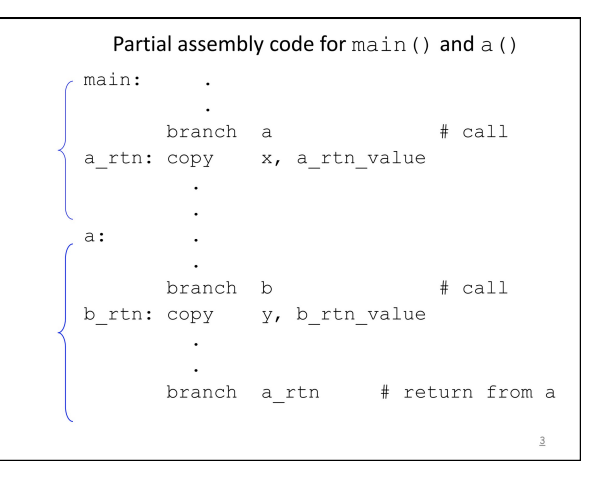

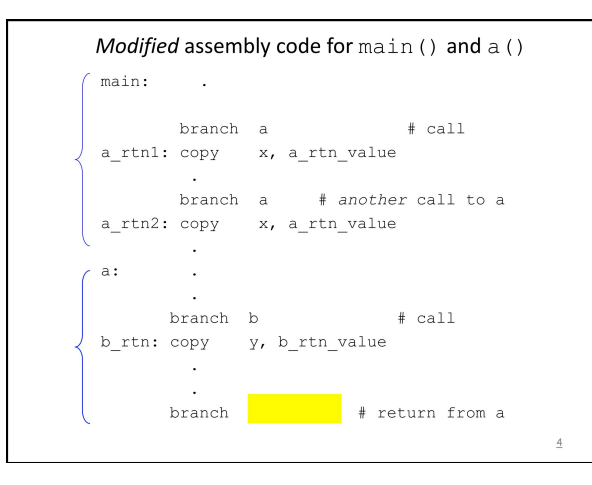

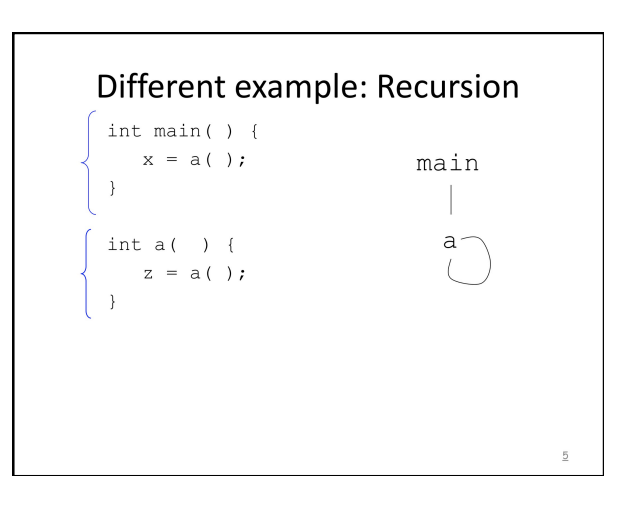

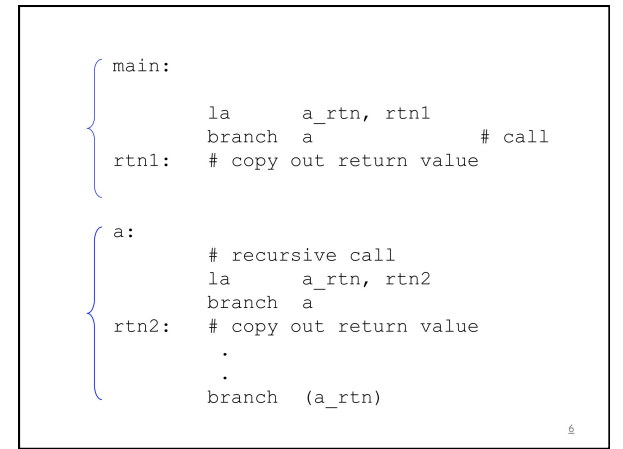

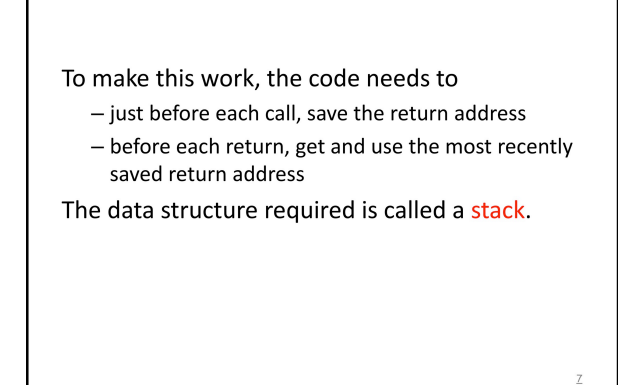

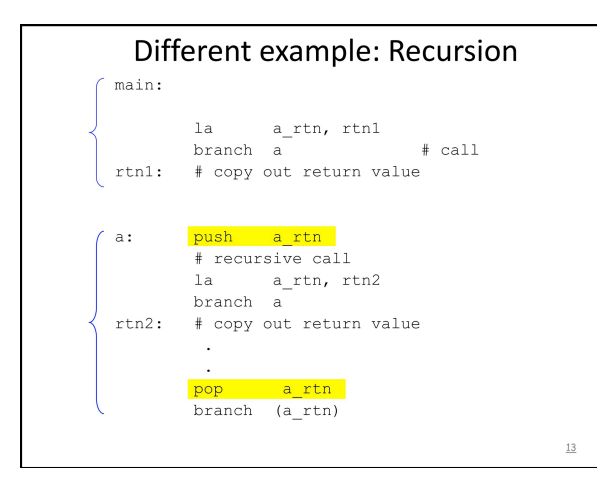

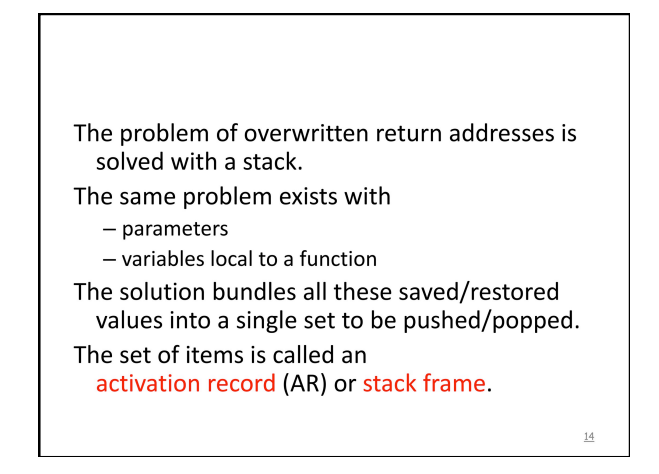

```
Important detail:
A compiler cannot always know if there is
  recursion in a program!
Consider separate compilation.
In file 1:
  int a() {
       z = b();
   J
In file 2:
   int b() {
       x = a();
   \overline{\phantom{a}}
```
 $\frac{15}{2}$ 

## Disadvantages of Arrays

- 1. Size of an array is fixed.
- 2. So, programmers allocate array that are large enough to hold the maximum needed in any run. (e.g. stack using arrays program earlier)
- 3. Shifting elements to make space for new elements at the front of an array is expensive
- 4. Linked list can solve these issues.

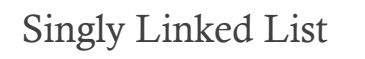

- 1. Linked list is made up of nodes.
- 2. Each node points to the next node.
- 3. The first node is called "head" of the linked list.
- 4. The last node is called "tail" of the linked list.

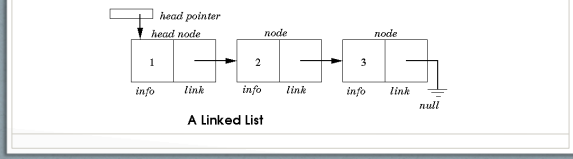

Assume (for simplicity) that the item to go into the list is an int.

#### Start with an empty list.

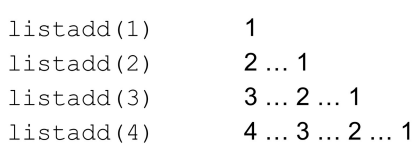

"Knowing" where the next item in the list is<br>is simple -- it is a pointer. We need to associate each item in the list with a pointer.  $\overline{4}$  $\sqrt{3}$  $\left( 2\right)$  $\mathbf{1}$ 

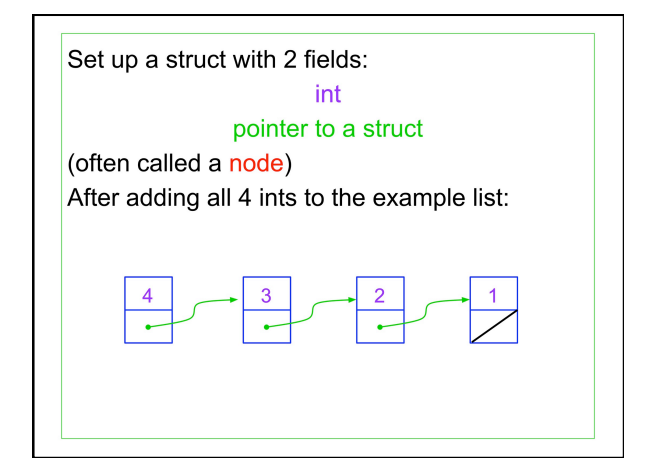

struct node { int theint; struct node \*next;  $\}$  ;

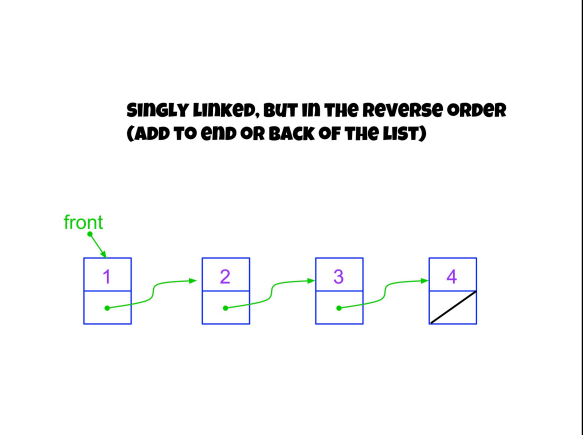